# **Contents**

#### **1 Product Description**

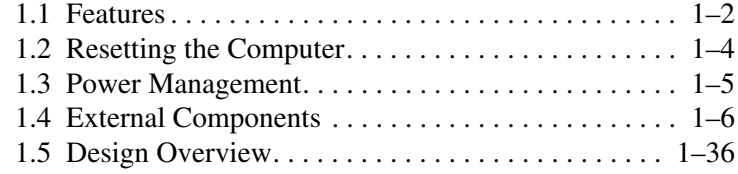

## **2 Troubleshooting**

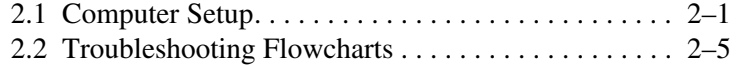

## **3 Illustrated Parts Catalog**

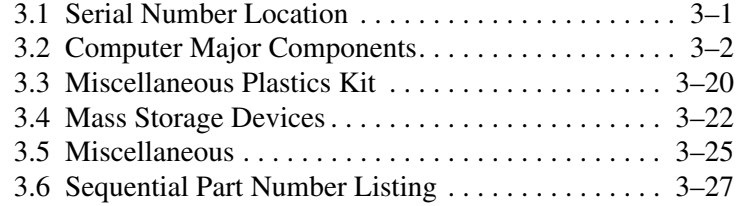

#### **4 Removal and Replacement Preliminaries**

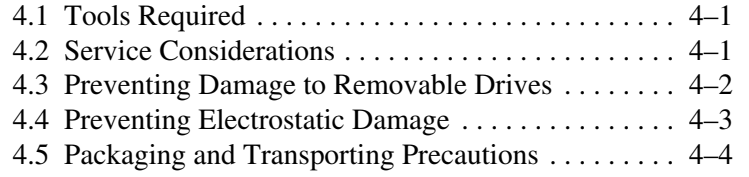

*Maintenance and Service Guide iii*